## 2 Example 41

Listing 7.3 is the VHDL program for the top-level design that will display the scan codes of the keys pressed on the 7-segment display.

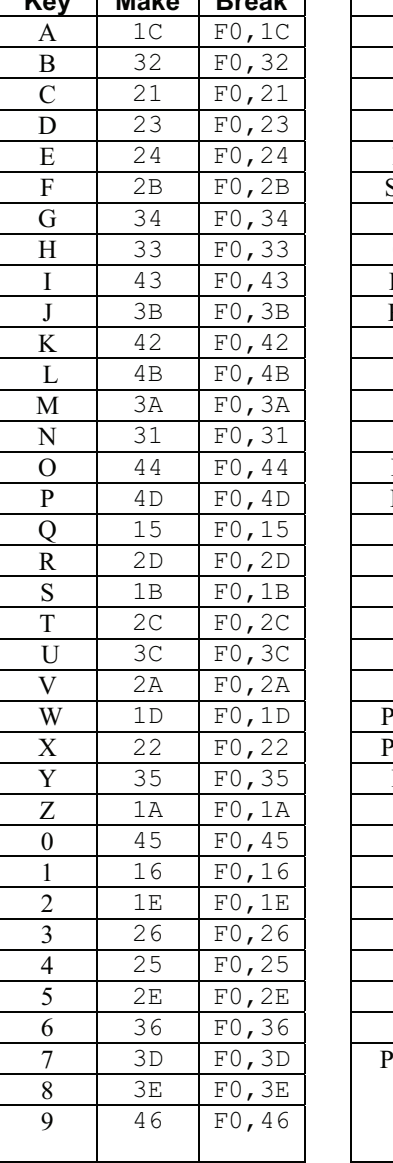

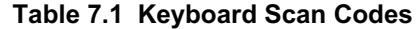

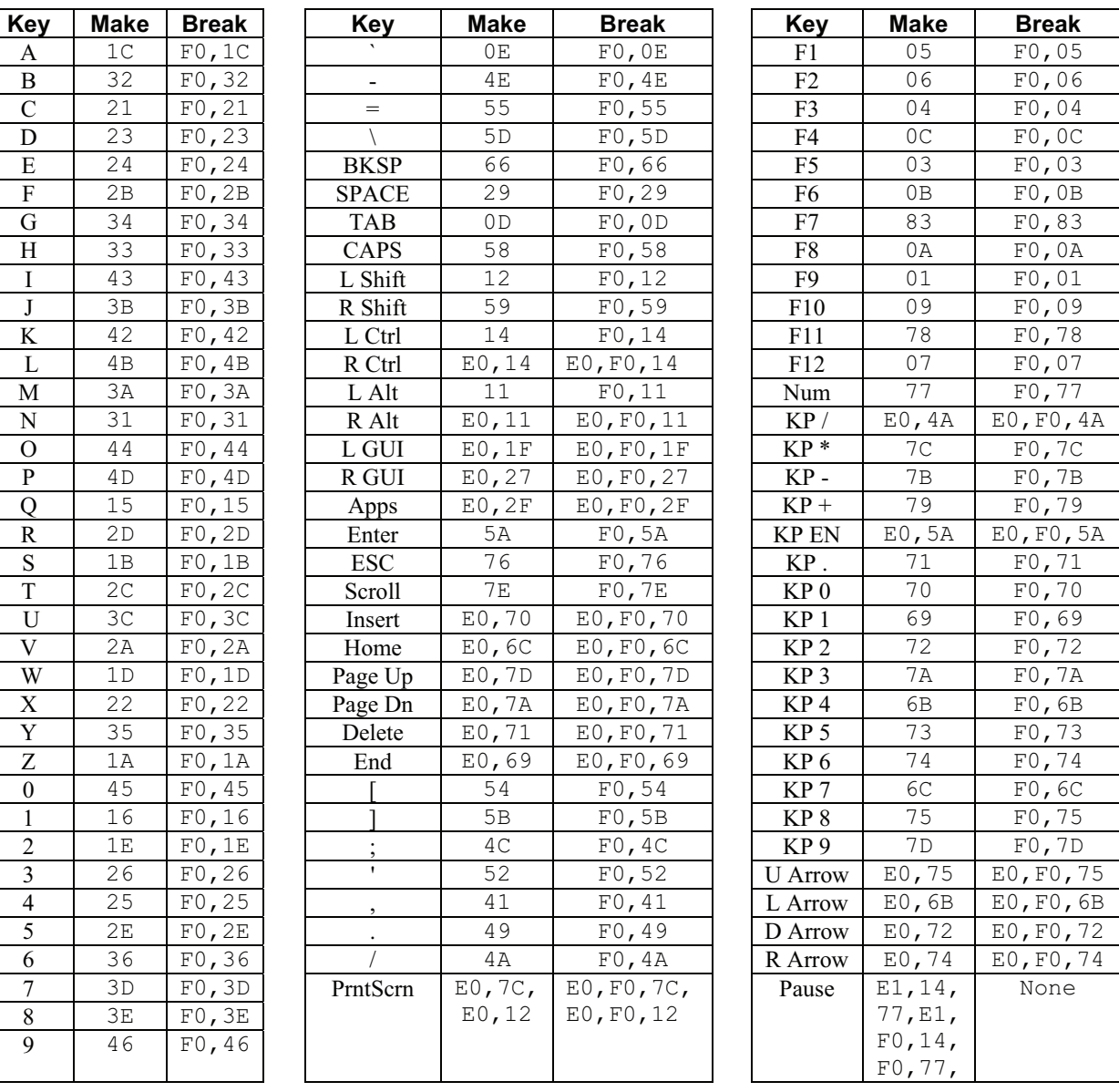

![](_page_0_Picture_396.jpeg)